## **Suite arithmetique - Bug #3520**

## **Touche tabulation fait fermer la frame nombres...**

16/04/2014 10:44 - Philippe Cadaugade

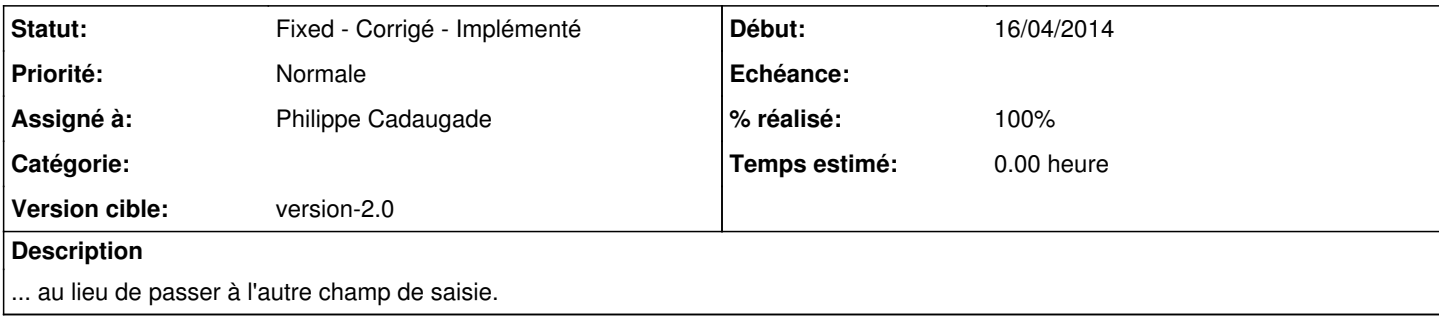

## **Historique**

## **#1 - 16/04/2014 10:45 - Philippe Cadaugade**

*- Statut changé de New - Nouveau à Fixed - Corrigé - Implémenté*

- *Assigné à mis à Philippe Cadaugade*
- *Version cible mis à version-2.0*
- *% réalisé changé de 0 à 100*